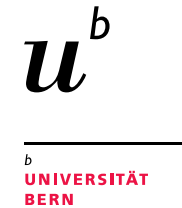

#### Metagenomics: Taxonomic and functional profiling

07.06.2021 Interfaculty Bioinformatics Unit, University of Bern

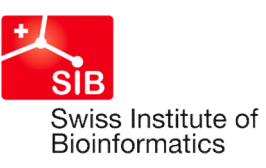

#### **Workflow**

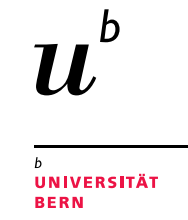

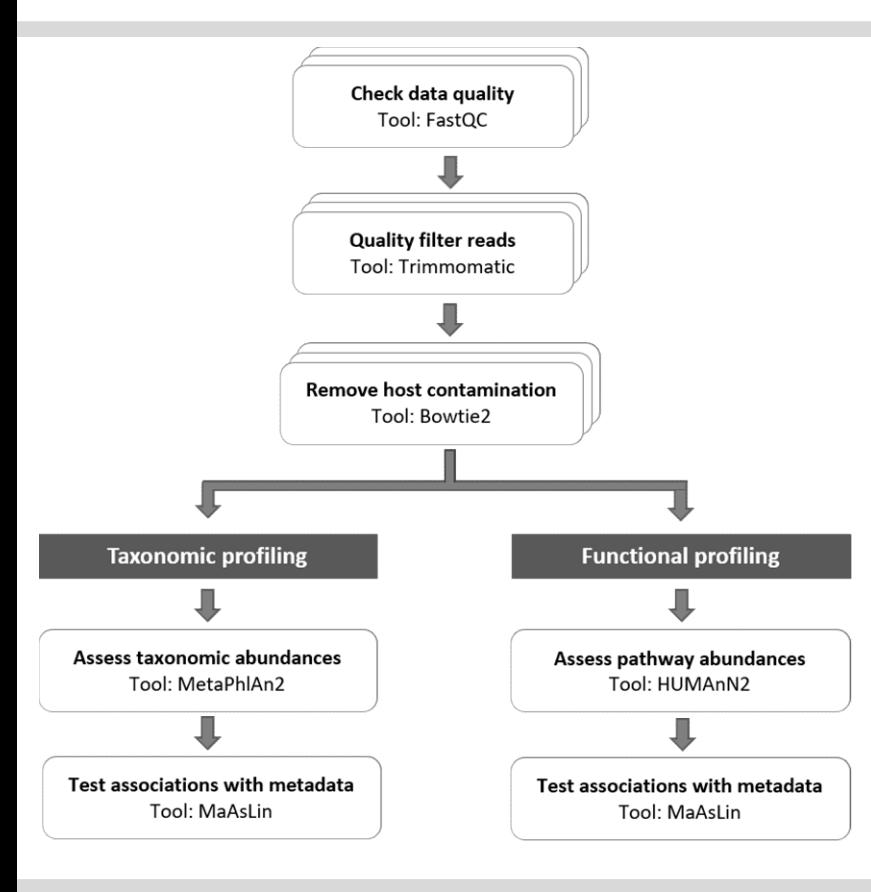

The pipeline for taxonomic and functional profiling from metagenomics data has been implemented using the Snakemake workflow engine. First, reads are quality filtered and host contamination is removed. Then, for taxonomical analysis, the reads are mapped against a set of clade-specific marker sequences using Metaphlan2. HUMAnN2 is used to assess the abundance of gene families and pathways in each sample and provide a functional interpretation of the metagenomic sequences. We then use multivariate association with linear models (MaAsLin2) to test for associations between user-defined metadata variables and the abundance of bacterial taxa and/or pathways.

#### Links

Metaphlan2: https://huttenhower.sph.harvard.edu/metaphlan2/ HUMAnN2: https://huttenhower.sph.harvard.edu/humann2/ MaAsLin2: https://huttenhower.sph.harvard.edu/maaslin/

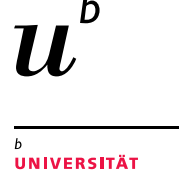

# Output files - Summary stats<br>Stats ty: Table with summary statistics for each sample. This provides an overview

Stats.txt: Table with summary statistics for each sample. This provides an overview of the data quantity and quality and, in particular, allows you to identify samples that are very different from the average. The columns contain the following information:

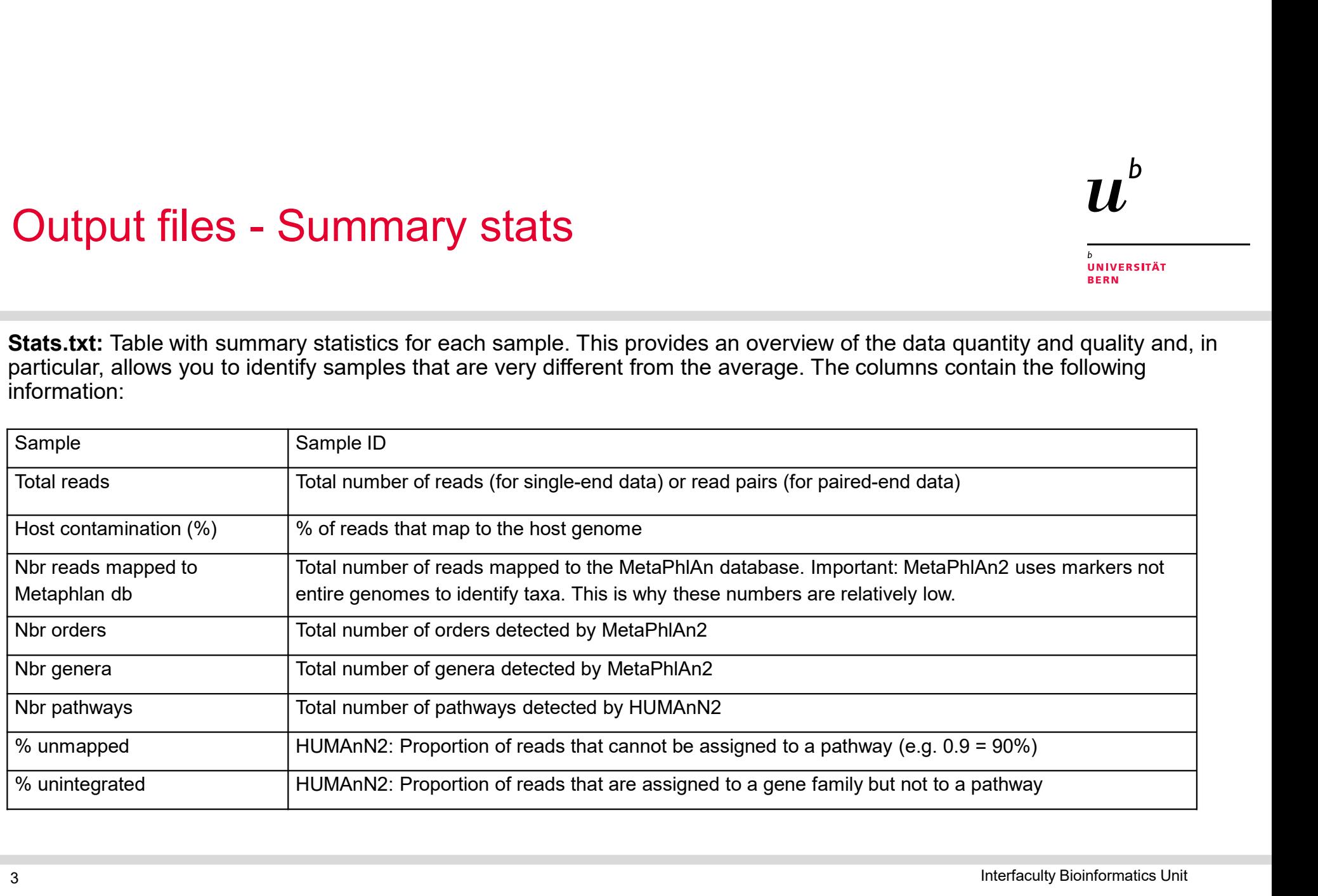

3 Interfaculty Bioinformatics Unit

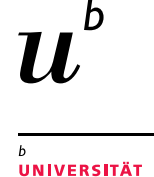

**BERN** 

# Output files - Quality checks

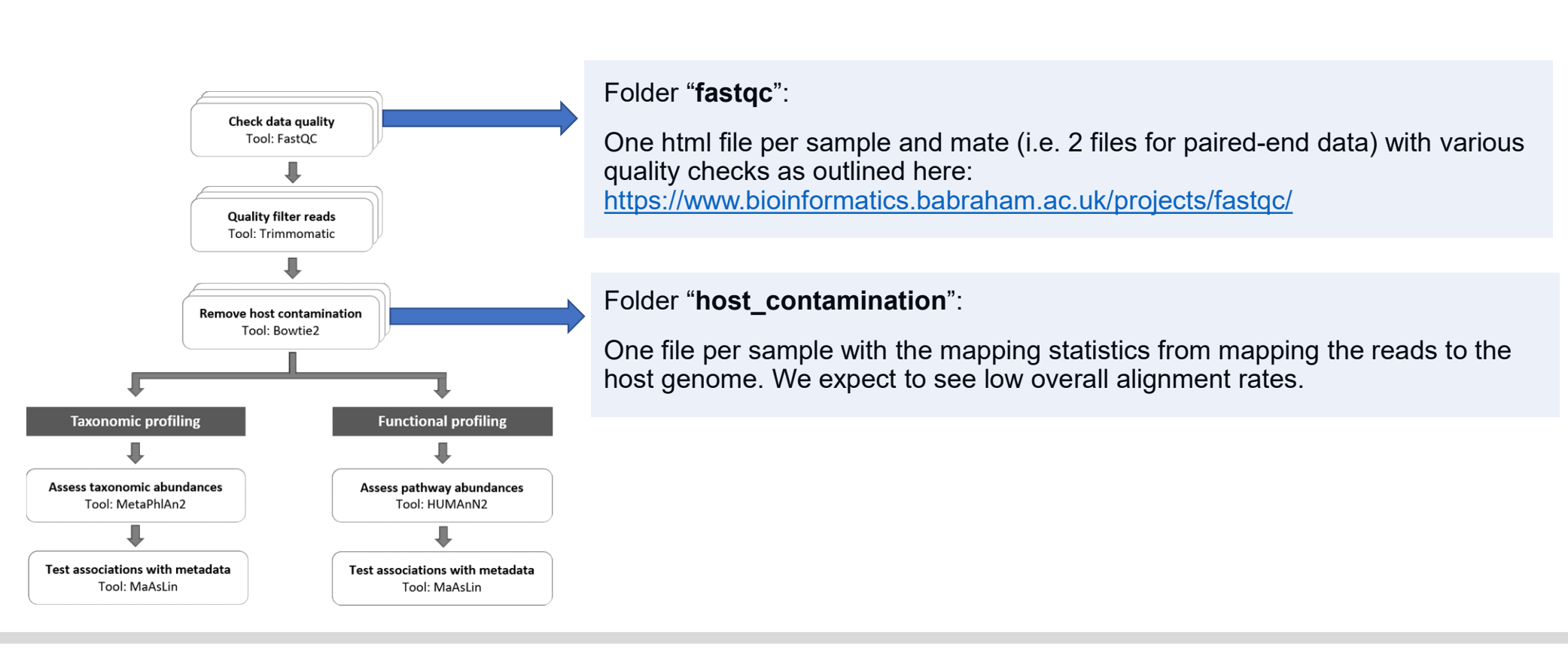

4 Interfaculty Bioinformatics Unit

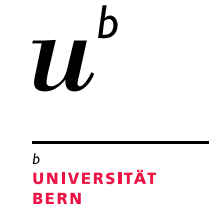

# Output files - Metaphlan

The following results are produced by the Metaphlan analysis:

- the different taxa across samples as output by Metaphlan
- **Output files Metaphlan**<br>• File following results are produced by the Metaphlan analysis:<br>• File ending in **mergedAbundances.txt**: This contains the relative abundances of<br>• File ending in **metaphlan.phyla.pdf**: Barpl each sample.
- File ending in metaphlan. Produced by the Metaphlan analysis:<br>• File ending in mergedAbundances.txt: This contains the relative abundances of<br>• file ending in metaphlan.phyla.pdf: Barplot of the relative abundances of p • File ending in mergedAbundances.txt: This contains the relative abundances of<br>
• File ending in mergedAbundances.txt: This contains the relative abundances of<br>
• File ending in metaphlan.phyla.pdf: Barplot of the relati component analysis based on the 100 most variable taxa. For samples belonging to distinct categories, 95% confidence ellipses are shown (based on multivariate tdistribution).
- **Cultiput files Metaphian**<br>
 File ending in mergedAbundances.txt: This contains the relative abundances of<br>
the different taxa across samples as output by Metaphian<br>
 File ending in **metaphian.phyla.pdf**: Barplot of th tutorial (https://github.com/biobakery/biobakery/wiki/maaslin2). Pdf files with boxplots will be output only for tests significant at P-adjusted < 0.25. Additionally, the folder contains one table per variable where the full Maaslin test results are merged with the relative abundances (files ending in withRelAbundances.txt). These tables will be the most useful for further analysis.

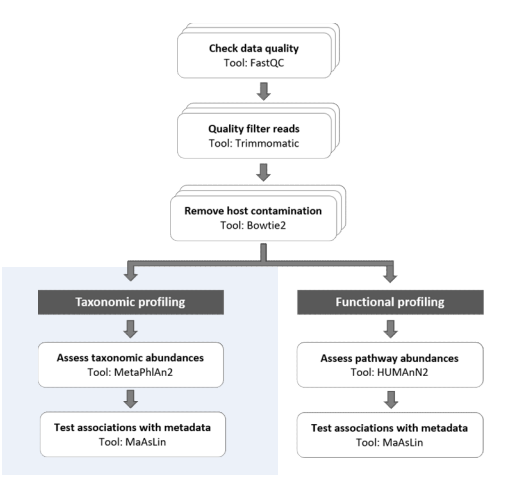

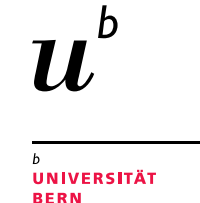

# Output files - Humann

- 
- pathcoverage.tsv: Pathway coverage across samples<br>• genefamilies.tsv: Gene family abundance across samples<br>• pathabundance.tsv: Relative abundances of pathways from. Maaslin
- analysis will be run only on the community totals from this file.
- **pathcoverage.tsv**: Pathway coverage across samples<br>• **genefamilies.tsv**: Cene family abundance across samples<br>• **genefamilies.tsv**: Gene family abundance across samples<br>• **pathabundance.tsv**: Relative abundances of path maaslin tutorial (https://github.com/biobakery/biobakery/wiki/maaslin2). Pdf files with boxplots will be output only for tests significant at P-adjusted < 0.25. Note that pathways are recoded as documented in pathwayTranslationTable.txt.

Additionally, the folder contains one table per variable where the full Maaslin test results are merged with the relative pathway abundances (files ending in withRelAbundances.txt). These tables will be the most useful for further analysis.

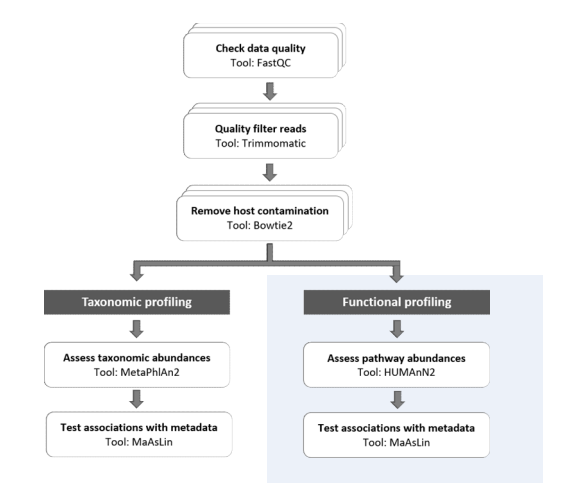